# **Цифровой фильтр для подавления влияния вибрационной частотной подставки в выходном сигнале лазерного гироскопа**

#### © В.Н. Енин, И.В. Санеев

МГТУ им. Н.Э. Баумана, Москва, 105005, Россия

*Исследована возможность повышения точности лазерного гироскопа (ЛГ) путем подавления составным цифровым фильтром помехи, вносимой вибрационной частотной подставкой (ВЧП) в выходной сигнал ЛГ. Проведено моделирование работы цифрового фильтра, состоящего из одного–трех заградительных (режекторных) цифровых фильтров, подобраны оптимальные значения частоты подавления. В результате исследования установлено, что предложенный трехсекционный цифровой фильтр обеспечивает коэффициент подавления влияния ВЧП в выходном сигнале ЛГ, равный 124 дБ, позволяя снизить среднее квадратическое отклонение значения выходного сигнала до 0,133 º/ч, что практически полностью исключает влияние ВЧП на погрешность ЛГ.* 

*Ключевые слова: лазерный гироскоп, цифровая обработка сигнала, цифровые фильтры, вибрационная частотная подставка, подавление влияния вибрационной частотной подставки, заградительный (режекторный) фильтр*.

**Введение.** Одним из перспективных направлений для уменьшения случайной составляющей выходного сигнала лазерного гироскопа (ЛГ) среднего и прецизионного классов точности в запуске, вызванной влиянием вибрационной частотной подставки (ВЧП) [1], является использование цифровых фильтров для предварительной обработки выходного сигнала ЛГ [2–5].

В [2] для подавления влияния ВЧП на выходной сигнал ЛГ предложено использовать цифровой полосовой фильтр 10-го порядка (полоса подавления 5 Гц, коэффициент подавления влияния ВЧП 60…65 дБ), составленный из двух эллиптических фильтров нижних и верхних частот. Амплитудно-частотная характеристика (АЧХ) фильтра нижних частот, построенная согласно передаточной функции [3], приведена на рис. 1, 2.

На рис. 1 видно, что в полосе пропускания 0…100 Гц [2] АЧХ имеет существенную неравномерность.

Наибольший эффект от использования эллиптического фильтра можно получить, если настроить его первую глубокую зону («точку») подавления, например, на 400 Гц (частота ВЧП); АЧХ для такого случая представлена на рис. 2, а фазочастотная характеристика (ФЧХ) — на рис. 3.

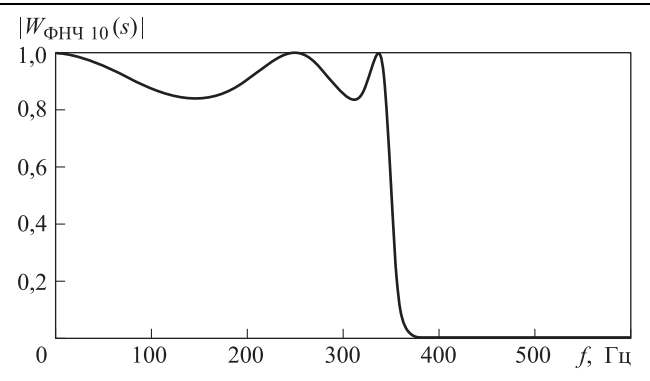

**Рис. 1.** АЧХ эллиптического фильтра нижних частот (ФНЧ) 10-го порядка (линейный масштаб)

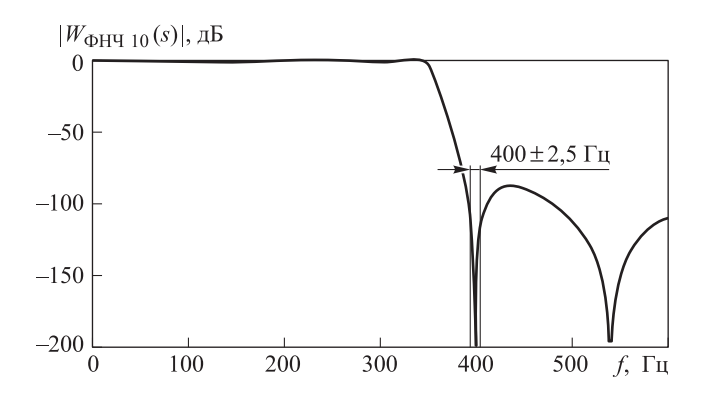

**Рис. 2.** АЧХ эллиптического ФНЧ 10-го порядка, настроенного на подавление влияния ВЧП (логарифми ческий масштаб)

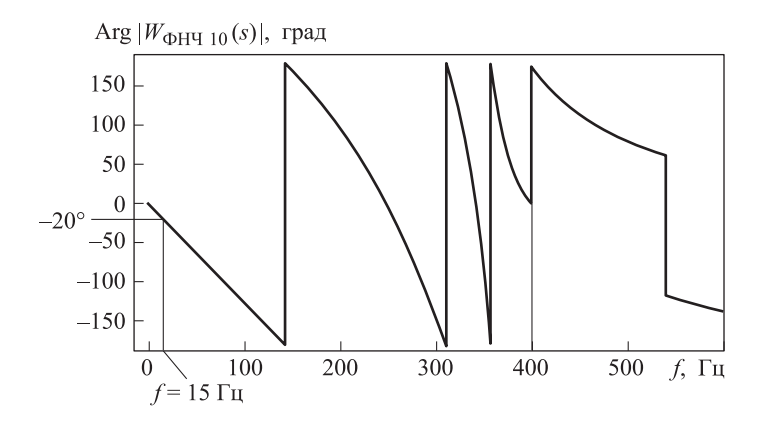

**Рис. 3.** ФЧХ эллиптического 10-го порядка, настроенного на подавление влияния ВЧП

Из графика на рис. 3 следует, что в полосе пропускания 0…15 Гц запаздывание фазы достигает  $20^{\circ}$ , а в полосе до 100 Гц — 130°, что для многих динамических объектов неприемлемо.

В [4] для подавления влияния ВЧП разработан так называемый комбинированный фильтр, состоящий из каскадного соединения полосового фильтра с бесконечной импульсной характеристикой (БИХфильтр) 2-го порядка, БИХ-фильтра нижних частот 4-го порядка и фильтра с конечной импульсной характеристикой (КИХ-фильтра) нижних частот 42-го порядка; АЧХ такого цифрового фильтра показана на рис. 4.

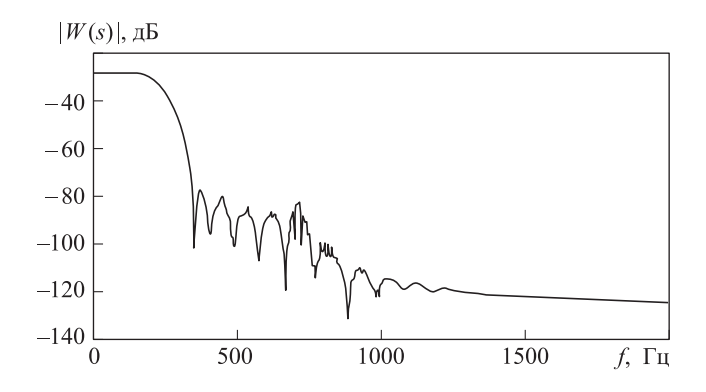

**Рис. 4.** АЧХ комбинированного фильтра, разработанного в [4]

В [4] не приведена ФЧХ комбинированного фильтра, но даны ФЧХ для каждого фильтра в отдельности, что позволяет представить ФЧХ комбинированного фильтра (рис. 5).

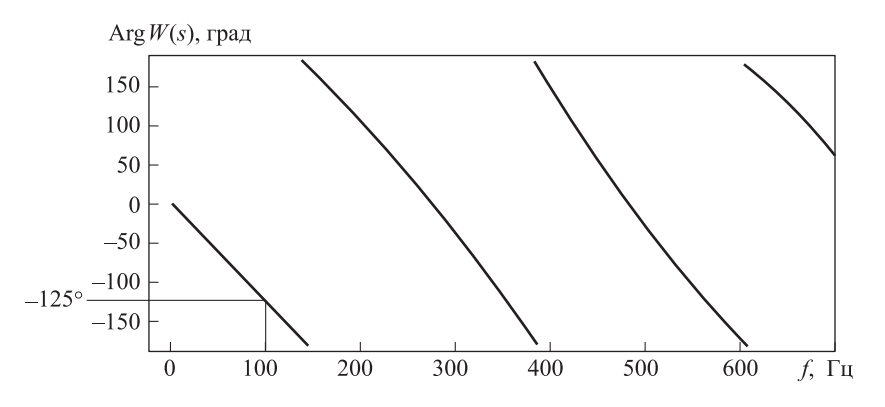

**Рис. 5.** ФЧХ комбинированного фильтра, разработанного в [4]

К недостаткам такого комбинированного фильтра можно отнести следующее.

1. Узкий диапазон частот подавления влияния ВЧП — 726±1 Гц (что составляет ±0,14 % ее частоты), позволяет применять фильтр только для ВЧП со стабильной частотой, но на практике нестабильность частоты может достигать значений  $\pm 1$  %.

2. Коэффициент подавления влияния ВЧП на частоте 726 Гц составляет 50 дБ, что не достаточно для использования фильтра в прецизионных измерениях.

3. В конце диапазона пропускания 0…100 Гц ФЧХ фильтра имеет сдвиг фазы, равный 125º. Это недопустимо, если предполагается использовать ЛГ, например, к контуре стабилизации угловых колебаний летательного аппарата.

**Требуемый коэффициент подавления влияния ВЧП.** Определим точность измерения постоянной угловой скорости  $\Omega_{\text{\tiny{H3M}}}$  = 12 $\textdegree$ /ч и необходимый минимальный коэффициент подавления влияния ВЧП в реальных условиях эксплуатации ЛГ.

Выберем следующие исходные данные:

- амплитуда колебаний ВЧП  $A_{\text{B}}$ чп 2';
- циклическая частота ВЧП  $f_{\text{B4}}$  400 Гц;
- амплитуда угловой скорости *A*[угл](http://???.??/).ск,

$$
A_{\text{yra.cx}} = A_{\text{B4}} \omega = A_{\text{B4}} (2\pi f_{\text{B4}}) = \frac{2}{67,3} (2\pi f_{\text{B4}} (400) = 1,46 \text{ paA/c}
$$

( $\omega$  — круговая частота ВЧП,  $\omega = 2\pi f_{\text{B}}(n)$ ;

эффективная амплитуда угловой скорости ВЧП *A*эф.[угл](http://??.???.??/).ск,

$$
A_{\text{3}\phi,\text{yrn,cx}} = \frac{A_{\text{yrn,cx}}}{\sqrt{2}} = \frac{1,46}{\sqrt{2}} \text{paq/c} = 1,03 \text{ paq/c} = 213\,000 \text{ °/q}.
$$

Для прецизионных ЛГ, выпускаемых в РФ, случайная составляющая выходного сигнала в запуске равна 0,003 º/ч [6] при усреднении за час. Однако в динамике, например в полете, необходимо иметь возможность усреднять значение выходного сигнала за короткие интервалы времени, например за 0,3 с, что в пересчете приводит к погрешности ЛГ  $\sigma_{0.3} = 0,329^{\circ}/\text{H}$ .

Таким образом, влияние ВЧП необходимо подавлять в следующее число раз:

$$
A_{\text{3}\phi,\text{yrn,ck}}/\sigma_{0,3} = 213\,000 / 0,329 = 652\,000.
$$

Отсюда следует, что коэффициент подавления влияния ВЧП должен быть не менее 116 дБ.

**Актуальность работы.** Актуальность решения проблемы подавления влияния ВЧП на погрешность измерения ЛГ подтверждают современные публикации по цифровой фильтрации выходного сигнала ЛГ [2, 4]. Сложность решаемой задачи заключается в необходимости пропускания сигналов без амплитудных искажений и фазовых сдвигов в диапазоне частот 0…15 Гц (диапазон пропускания) и уменьшения влияния ВЧП в 652 тыс. раз (коэффициент подавления не менее 116 дБ) на частоте 400 Гц при нестабильности частоты ВЧП 1 %.

**Цель работы.** Целью была разработка цифрового фильтра для подавления влияния ВЧП на выходной сигнал ЛГ, обеспечивающего коэффициент подавления не менее 116 дБ при девиациях частоты ВЧП 1 % с минимальными амплитудными искажениями в полосе пропускания (0,02 %) и минимальным запаздываем по фазе (до 10º).

**Характер нестабильности частоты ВЧП.** Известно, что нестабильность частоты ВЧП в торсионах ЛГ может достигать 1 % в рабочем диапазоне температур.

При использовании цифровой фильтрации влияния ВЧП на выходной сигнал ЛГ (например, фильтрация КИХ-фильтром или простым заградительным (режекторным) фильтром) номинальная частота, на которую настроен фильтр, подавляется эффективно, но при смещении частоты хотя бы на 1 % эффективность фильтров ухудшается многократно. На практике для частичного решения этой проблемы используют два одинаковых фильтра, включенных каскадно.

Нестабильность частоты ВЧП вызвана действием внешних факторов, таких как температурные деформации элементов ВЧП, нестабильность параметров электрической схемы возбуждения и стабилизации колебаний ВЧП, ползучесть материалов крепления торсионов и самих торсионов.

Для ЛГ средних размеров с ВЧП на торсионах примем нестабильность колебаний частоты в диапазоне 3…4 Гц (1 % частоты ВЧП) с периодами колебаний этой частоты 1…100 с. Среднее квадратическое отклонение (СКО) частоты колебаний от частоты резонанса составляет 1,75 Гц.

На рис. 6 представлен график нестабильности частоты ВЧП с учетом ее выбранных параметров. Характер нестабильности таков, что практически не имеется постоянной составляющей, нет также скачков первой и второй производных.

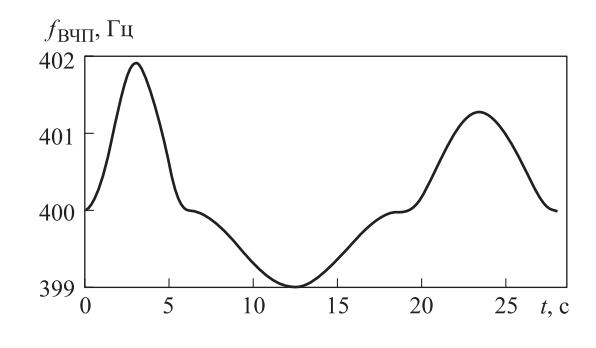

**Рис. 6.** Характер нестабильности частоты ВЧП

**Математическая модель ЛГ с ВЧП.** Уравнение разности фаз встречных волн с учетом ВЧП [7] для ЛГ с моноблоком на торсионном подвесе имеет вид

$$
\varphi'(t) + \Omega_{\rm cr} K_{\rm \scriptscriptstyle II} \sin(\varphi(t)) = \left(\Omega_{\rm B4III}(t) + \Omega_{\rm H3M}\right) K_{\rm \scriptscriptstyle II},\tag{1}
$$

где  $\varphi(t)$  — накопление разности фаз встречных волн;  $\Omega_{cr}$  — статическая зона захвата,  $\Omega_{cr} = 100$  °/ч = 4,848·10<sup>-4</sup> рад/с (значение постоянно во всех вычислительных экспериментах); *K*п — коэффициент передачи кольцевого лазера,  $K_{\text{n}} = 558\,140\,(\text{pa} / \text{c})/(\text{pa} / \text{c})$  для масштабного коэффициента, равного 1,161"/импульс;  $\Omega_{\text{RUT}}(t)$  — угловая скорость моноблока относительно основания, рад/с;  $\Omega_{\text{max}}$  — измеряемая угловая скорость, рад/с (при моделировании имеет постоянное, не зависящее от времени значение, равное, например,  $12\degree/$ ч = 5,818·10<sup>-5</sup> рад/с).

**Описание процесса моделирования ЛГ с цифровой фильтрацией выходного сигнала.** Для моделирования был выбран кольцевой гелий-неоновый лазер КЛ-1, разработанный в ОАО «Московский институт электромеханики и автоматики» [7]. Модель разности фаз встречных волн прибора КЛ-1 представлена уравнением (1).

Выходное значение сигнала ЛГ рассчитывают, численно решая дифференциальное уравнение разности фаз встречных волн (см. (1)) по методике, изложенной в [8].

Зависимость частоты ВЧП от времени, характеризующая нестабильность ВЧП, с каждым запуском вычислительного эксперимента обновляется с помощью генератора случайных чисел. При этом для идентичности условий проведения экспериментов СКО нестабильности ВЧП обеспечивается постоянным и равным 1 % СКО ВЧП.

Каждый *i*-й вычислительный эксперимент (запуск) завершается определением разности Out*<sup>i</sup>* между «приборным» значением выходного сигнала и точным значением  $\Omega_{\text{H3M}} = 12 \degree / \text{q}$ , т. е. значение Out<sub>i</sub> равно значению сигнала на выходе цифрового фильтра за минусом 12 °/ч. После проведения *K* экспериментов (в работе принято *K* = 40) накапливается массив значений Out*i*, где *i* = 1...*K*.

Обозначим через КПП коэффициент подавления помех составным фильтром:

$$
K\Pi\Pi = \frac{CKO_{\text{m}}}{CKO(Out)},
$$

Где СКО<sub>пм</sub> — эффективное (действующее) значение помех на выходе ЛГ до подачи на вход фильтра; СКО(Out) — СКО отклонений значения выходного сигнала фильтра от точного значения  $\Omega_{\text{max}}$ .

Коэффициент подавления влияния ВЧП на выходной сигнал ЛГ (в децибелах)

$$
K\Pi\Pi_{AB} = 20\log_{10}(K\Pi\Pi).
$$

**Оптимизация параметров многосекционного заградительного фильтра.** Цифровой фильтр для вычитания ВЧП из выходного сигнала ЛГ должен удовлетворять следующим условиям:

1) пропускать полезный сигнал в частотном диапазоне 0…15 Гц с минимальными фазовыми искажениями (например, не более 10º);

2) обеспечить коэффициент подавления влияния ВЧП не менее 116 дБ при девиациях частоты ВЧП 1 % от частоты ВЧП.

Для удовлетворения заданным условиям цифровую фильтрацию осуществляли каскадным соединением заградительных БИХ-фильтров, настроенных каждый на свою частоту подавления.

Передаточная функция одной секции, т. е. одного заградительного БИХ-фильтра [9], имеет вид (на рис. 7 приведена ее АЧХ)

$$
W(s) = \frac{(1+s^2)}{1+s+s^2},
$$
\n(2)

где *s* = *j*·2π*f*<sub>BЧΠ</sub> /*w*<sub>0</sub> (*f*<sub>BЧΠ</sub> — циклическая частота подавления заградительного фильтра;  $w_0$  - номинальная круговая частота подавления заградительного фильтра).

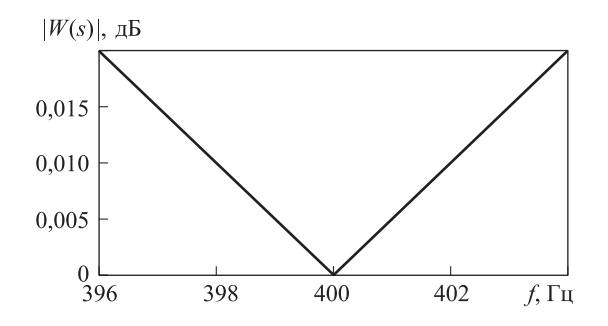

**Рис. 7.** АЧХ заградительного фильтра для вычитания составляющей ВЧП из выходного сигнала, настроенного на частоту подавления 400 Гц в диапазоне частот 396…404 Гц

На рис. 7 видно, что при девиации частоты 1 % степень подавления влияния ВЧП недопустимо мала. Для устранения этого недостатка каскадно включают несколько заградительных цифровых фильтров с разными частотами подавления в диапазоне 396…404 Гц, что позволяет расширить полосу подавления частот и увеличить коэффициент подавления влияния ВЧП в диапазоне подавления.

На рис. 8, 9 показана АЧХ трехсекционного заградительного фильтра для разных значений частоты подавления.

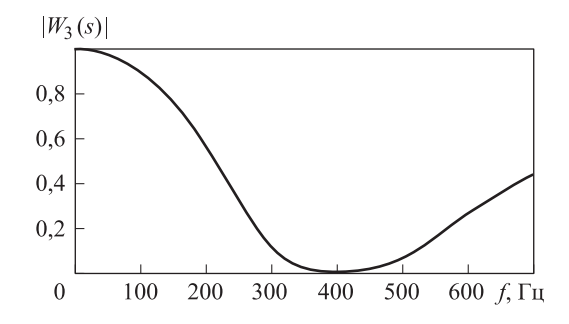

**Рис. 8.** АЧХ трехсекционного заградительного фильтра для вычитания составляющей ВЧП в диапазоне частот 0…700 Гц с настройкой секций на частоты 398, 400 и 402 Гц

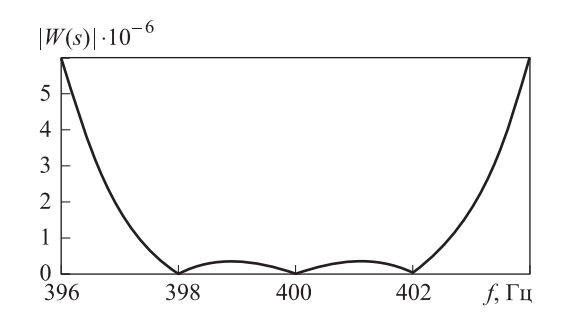

**Рис. 9.** АЧХ трехсекционного заградительного фильтра для вычитания составляющей ВЧП в рабочем диапазоне частот 400±4 Гц с настройкой секций на частоты 398, 400 и 402 Гц

На основании рис. 8, 9 можно сделать вывод, что увеличение числа секций увеличивает эффективность подавления влияния ВЧП на выходной сигнал ЛГ. Однако существуют оптимальное число секций и соответствующие ему частоты подавления, которые позволяют получить необходимый коэффициент подавления не менее 120 дБ, а в полосе пропускания — амплитудные искажения не более 0,02 % и сдвиг фазы не более 10º.

Проведем поиск оптимальных числа секций и частот подавления. Для двух секций передаточная функция комбинированного фильтра имеет вид

$$
W_2(f) = W(f - \varepsilon) \cdot W(f + \varepsilon),
$$

где  $\varepsilon$  - полуразбег, или отклонение частоты подавления секции от частоты ВЧП,  $0 < \varepsilon < 4$  Гц (рис. 10).

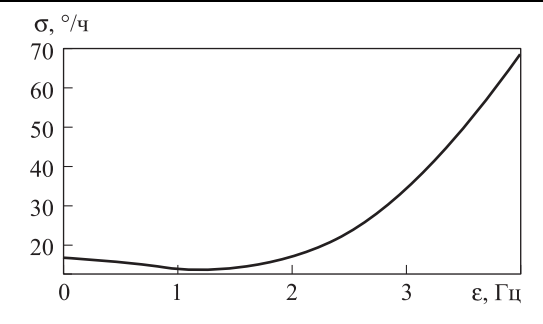

**Рис. 10.** Зависимость СКО выходного сигнала прибора КЛ-1 от полуразбега частот ε при двухсекционном загради тельном фильтре на выходе

Значение  $\varepsilon$ , при котором СКО показаний на выходе прибора КЛ-1 минимально (13,755 7 °/ч, составляет  $\varepsilon = 1.25$  Гц. При СКО угловой скорости ВЧП, равном 213 258 º/ч, достигнут коэффициент подавления влияния ВЧП 213 258/13,755 7 = 15 503 (84 дБ), что недостаточно для эффективного подавления влияния ВЧП на выходной сигнал ЛГ.

Для трехсекционного комбинированного фильтра передаточная функция имеет вид

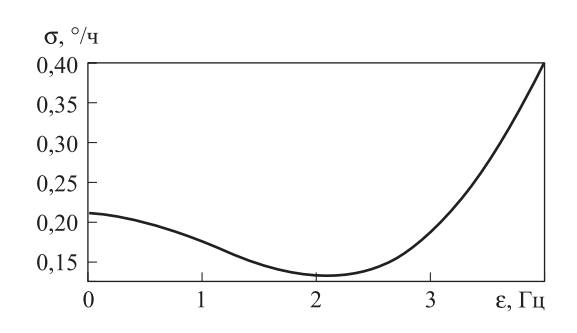

$$
W_3(f) = W(f - \varepsilon) \cdot W(f) \cdot W(f + \varepsilon).
$$

**Рис. 11.** Зависимость СКО выходного сигнала прибора КЛ-1 от полуразбега частот ε при трехсекционном заградительном фильтре на выходе

Значение ε, при котором СКО показаний на выходе прибора КЛ-1 минимально (0,133 57 º/ч), составляет 2,25 Гц (рис. 11). При СКО угловой скорости ВЧП, равной 213 258 º/час, достигнут коэффициент подавления подставки 213 258/0,133 57 = 1 596 601 (124 дБ), что соответствует требованиям эффективного подавления составляющей ВЧП в выходном сигнале.

На рис. 12 представлена АЧХ трехсекционного фильтра с полуразбегом частот ε = 2,25 Гц в диапазоне частот 396…400 Гц, для которого СКО на выходе прибора КЛ-1 минимально и составляет 0,133 57 º/ч.

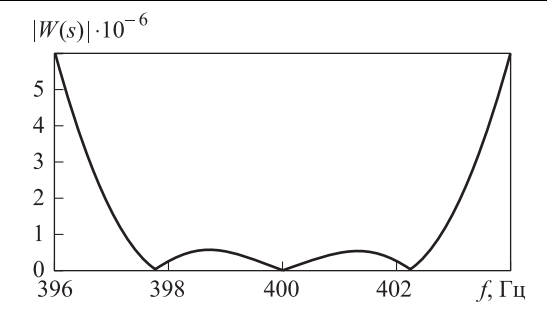

**Рис. 12.** АЧХ трехсекционного фильтра с полуразбегом час тот ε = 2,25 Гц в диапазоне частот 396…404 Гц

Таким образом, оптимальное число секций равно трем и полуразбег частот ε = 2,25 Гц, первый цифровой заградительный фильтр при этом имеет частоту подавления 397,75 Гц, второй — 400 Гц, третий — 402,25 Гц. При этом обеспечивается коэффициент подавления влияния ВЧП 124 дБ в полосе частот подавления 396…404 Гц (рис. 13).

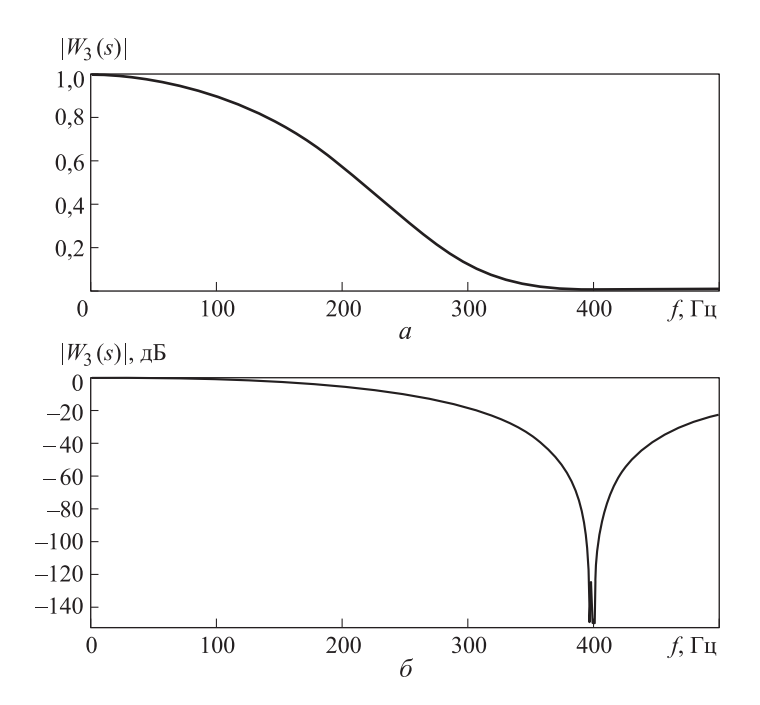

**Рис. 13.** АЧХ трехсекционного фильтра с полуразбегом частот фильтров  $\varepsilon = 2.25$  Гц в диапазоне частот  $0...500$  Гц: *а* — линейный масштаб; *б* — логарифмический масштаб

Важной характеристикой фильтра, стоящего на выходе ЛГ, являются вносимые им в передачу сверхнизких частот, меньших 1 Гц, искажения (рис. 14). Эти искажения воспринимаются в системе угловой ориентации, как дрейф нуля ЛГ. Разработанный фильтр в диапазоне частот 0…15 Гц вносит искажения не более 0,017 %, а в полосе 0…1 Гц — не более 0,000 48 %. Например, если объект совершает колебания со скоростью 10 º/с на частоте 0,2 Гц, то вносимый фильтром дополнительный дрейф нуля не превышает 0,003 6 º/ч, что допустимо для прецизионных приборов.

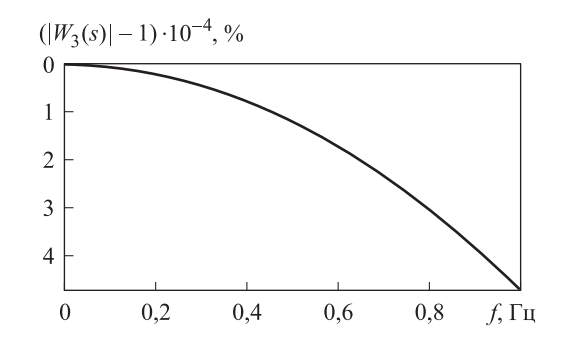

**Рис. 14.** АЧХ трехсекционного фильтра (в процентах) с полуразбегом частот ε = 2,25 Гц в диапазоне частот 0…1 Гц

Проанализируем ФЧХ трехсекционного фильтра для ε = 2,25 Гц во всем диапазоне частот (рис. 15).

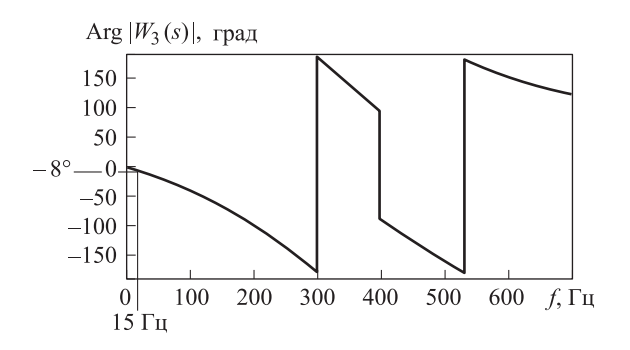

**Рис. 15.** ФЧХ трехсекционного заградительного фильтра с полуразбегом частот ε = 2,25 Гц

На основании рис.15 можно сделать вывод, что изменение фазы в диапазоне частот 0…15 не превышает 8º, что удовлетворяет требованиям к цифровой фильтрации.

**Проверка устойчивости функционирования разработанного трехсекционного заградительного фильтра.** Проверка была выполнена с использованием «аналогового» подхода в моделировании его работы, т. е. путем составления и решения дифференциального уравнения фильтра во временнóй области.

В общем виде для любой круговой частоты подавления  $w_0$  передаточная функция секции заградительного фильтра (см. (2)) имеет вид

$$
W_{w0}(s, w_0) = \frac{s^2 + w_0^2}{s^2 + sw_0 + w_0^2}.
$$
 (3)

С учетом (3) передаточную функцию разработанного трехсекционного фильтра  $W_{\text{B4} \Pi}(s)$  представим так:

$$
W_{\text{B4II}}(s) = W_{w0}(s, w_L) \cdot W_{w0}(s, w_0) \cdot W_{w0}(s, w_R), \tag{4}
$$

где  $w_t$  = 2 π (400 – ε) — круговая частота подавления первой секции фильтра,  $\varepsilon = 2.25$  Гц;  $w_0 = 2 \pi \cdot 400$  — круговая частота подавления второй секции фильтра;  $w_R = 2 \pi (400 + ε)$  — круговая частота подавления третьей секции фильтра.

Подставляя (3) в (4), получаем

$$
W_{\text{B4II}}(s) = \frac{(s^2 + w_0^2)(s^2 + w_L^2)(s^2 + w_R^2)}{(s^2 + sw_0 + w_0^2)(s^2 + sw_L + w_L^2)(s^2 + sw_R + w_R^2)}.
$$
 (5)

После подстановки (4) в (5) и упрощения находим в числовом выражении:

$$
W_{\text{B4}}(s) = (4194038 \cdot 10^{12} \pi^6 + 1966080 \cdot 10^7 \pi^4 s + 307206 \cdot 10^2 \pi^2 s^4 + 16s^6) / (4194038 \cdot 10^{12} \pi^6 + 1572797 \cdot 10^{10} \pi^5 s + 3932097 \cdot 10^7 \pi^4 s^2 + 57343 \cdot 10^6 \pi^3 s^3 + 614403 \cdot 10^2 \pi^2 s^4 + 38 \cdot 10^3 \pi s^5 + 16s^6).
$$
 (6)

Применив обратное преобразование Лапласа к выражению (6), получим следующее дифференциальное уравнение:

$$
4194\ 038 \cdot 10^{12} \pi^6 y(t) + 1572\ 797 \cdot 10^{10} \pi^5 y'^{(t)} + 3932\ 097 \cdot 10^7 \pi^4 y''(t) +
$$
  
+57343 \cdot 10^6 \pi^3 y^{(3)}(t) + 614\ 403 \cdot 10^2 \pi^2 y^{(4)}(t) + 38 \cdot 10^3 \pi y^{(5)}(t) +  
+16 y^{(6)}(t) = 4194\ 038 \cdot 10^{12} \pi^6 x(t) + 1966\ 080 \cdot 10^7 \pi^4 \cdot x''(t) +  
+307\ 206 \cdot 10^2 \pi^2 \cdot x^{(4)}t + 16 \cdot x^{(6)}(t), \tag{7}

где *x*(*t*), *y*(*t*) — аналоговый сигнал на входе и выходе фильтра; *x*′′(*t*),  $x^{(4)}(t)$ ,  $x^{(6)}(t)$  — производные входной функции;  $y'(t)$ ,  $y''(t)$ ,  $y^{(3)}(t)$ , *y* (4)(*t*) … — производные выходной функции.

Дифференциальное уравнение (7) было решено в среде Mathe-matica Wolfram Research c использованием функции NDSolve. На рис. 16 представлена реакция фильтра при подаче на вход сигнала *x*(*t*) = sin(2π*ft*) с различными частотами в полосе подавления. Амплитуда выходного сигнала *y*(*t*) в точности совпадает со значениями АЧХ для данных частот, неустойчивости не наблюдается.

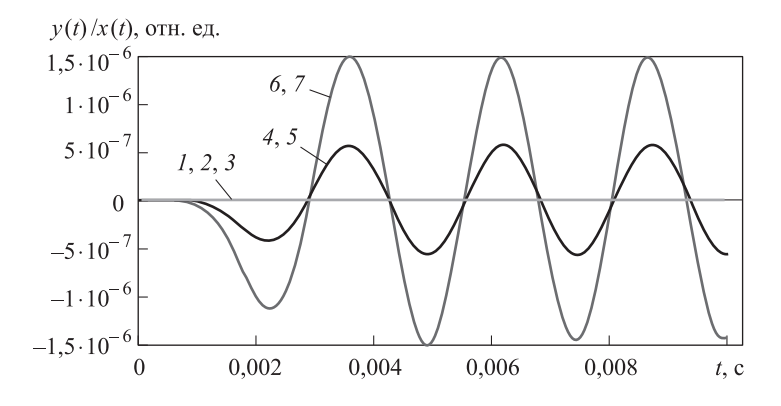

**Рис. 16.** Выходной сигнал  $y(t)$  для  $x(t) = \sin(2\pi ft)$  при различ ных значениях *f*: 400 – 2,25 Гц (*1*); 400 Гц (*2*); 400 + 2,25 Гц (*3*); 400 – 1,3 Гц (*4*); 400 + 1,3 Гц (*5*); 397 Гц (*6*); 403 Гц (*7*)

Для определения задержки сигнала на частоте 15 Гц (правая граница диапазона пропускания) подадим на вход фильтра сигнал  $x(t) = \sin(2\pi \cdot 15t)$  (рис. 17).

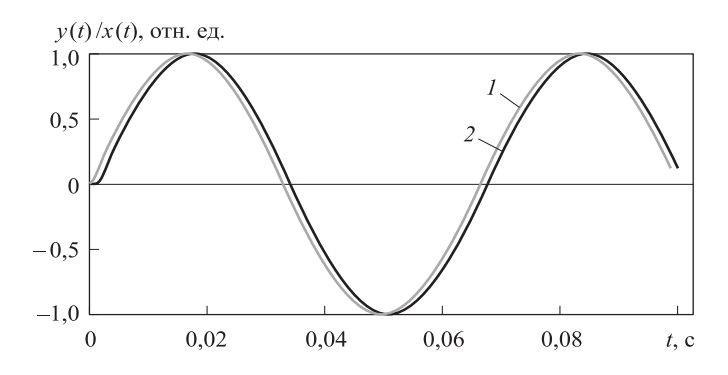

**Рис. 17.** Задержка выходного сигнала на частоте 15 Гц на границе полосы пропускания:  $1 - \text{входной сигнал  $x(t) = \sin(2\pi \cdot 15t)$ ;  $2 - \text{выходной сигнал  $y(t)$$$ 

Анализируя зависимости, приведенные на рис. 17, видим, что время задержки выходного сигнала *y*(*t*) по отношению к входному *x*(*t*) не более 0,0014 с, что меньше допустимого времени задержки 0,1·0,5/15, равного 0,0033 с.

Наиболее полно динамические характеристики разработанного фильтра можно продемонстрировать на примере его переходной характеристики. Результаты численного решения дифференциального уравнения (7) для входного сигнала *x*(*t*) = **1**(*t* – 0,01) представлены на рис. 18. Видно, что разработанный фильтр устойчив, переходной процесс затухает за 0,006 с.

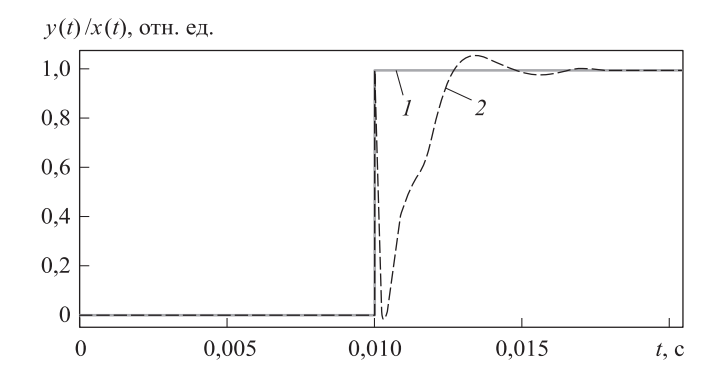

**Рис. 18.** Переходная характеристика трехсекционного фильтра: *1* — *x*(*t*) — единичная ступенчатая функция на входе разработанного фильтра; *2* — переходная характеристика разработанного фильтра — реакция на ступенчатую функцию *x*(*t*) = **1**(*t* – 0,01)

**Оценка результатов моделирования.** По результатам моделирования выходного сигнала ЛГ была проанализирована эффективность цифрового фильтра на основе соединенных каскадно цифровых заградительных фильтров. Проведены серии экспериментов при девиации частоты ВЧП 1 % и определен разброс значений измеряемой угловой скорости в зависимости от числа секций (число секций принимали равным двум и трем), а также от частоты подавления каждого цифрового заградительного фильтра. На основе анализа зависимостей СКО ошибок на выходе прибора КЛ-1 получены значения коэффициентов подавления влияния ВЧП (см. таблицу).

| Число<br>секций | Оптимальное значение<br>полуразбега частот $\varepsilon$ , Гц | Коэффициент подав-<br>ления ВЧП, Дб |
|-----------------|---------------------------------------------------------------|-------------------------------------|
|                 | $\frac{1}{25}$                                                |                                     |
|                 |                                                               |                                     |

**Результаты вычислительных экспериментов**

Для реализации представленного цифрового фильтра требуется процессор с плавающей точкой и поддержкой операций типа double с 16 знаками точности (64 двоичных разряда). При этом необходимо выполнить пять операций умножения и четыре операции сложения/вычитания — всего девять арифметических операций. При частоте следования входных импульсов 10 кГц микропроцессор должен иметь производительность не хуже 100 тыс. операций типа double в секунду.

Например, серийный микропроцессор российского производства «Эльбрус-2CМ» [10] при тактовой частоте 300 МГц может выполнить 4,8 млрд таких операций в секунду при потребляемой мощности 9 Вт, т. е. будет загружен всего на 0,002 %. Это означает, что есть возможность использовать менее быстродействующие микропроцессоры с меньшим потреблением мощности.

**Выводы.** Разработан цифровой заградительный фильтр на основе каскадного соединения трех заградительных БИХ-фильтров с различными частотами подавления. Фильтр обеспечивает эффективное подавление влияния ВЧП на выходной сигнал ЛГ в реальном диапазоне нестабильности ее частоты. Основные характеристики фильтра: коэффициент подавления влияния ВЧП — не менее 120 дБ в диапазоне подавления 396…404 Гц, неравномерность АЧХ в диапазоне пропускания  $0...15 \Gamma$ ц — не хуже  $0.017 \%$ , в диапазоне  $0...1 \Gamma$ ц — не хуже 0,000 48 %, сдвиг фазы в диапазоне пропускания — не более 8º.

Цифровой фильтр работает только с плавающими числами, но не требует высокой производительности микропроцессора, достаточно 100 тыс. операций с плавающей точкой в секунду, поэтому можно использовать маломощные процессоры, потребляющие не более 9 Вт.

## ЛИТЕРАТУРА

- [1] Федоров А.Е., Пчелин В.В., Рекунов Д.А. Инерциальный измерительный блок ИБЛ-2 на базе трехкомпонентного лазерного гироскопа. *XIX Санкт-Петербургская междунар. конф. по интегрированным навигационным системам. Сб. материалов*. Санкт-Петербург, ЦНИИ Электроприбор, 2012, с. 63–67.
- [2] Чиркин М.В., Мишин В.Ю., Морозов Д.А. Фильтрация выходных сигналов триады лазерных гироскопов. *XXI Санкт-Петербургская междунар. конф. по интегрированным навигационным системам. Сб. материалов.* Санкт-Петербург, ЦНИИ Электроприбор, 2014, с. 327–329.
- [3] Britton Rorabaugh C. *Digital Filter. Designer's Handbook. Featuring C Routines. TAB Books*. Division of McGraw-Hill, Inc. Blue Ridge Summit, PA 17294-0850, 1992, рр. 93–98.
- [4] Chen A. Li J., Chu Z. *Dither Signal Removal of Ring Laser Gyro POS Based on Combined Digital Filter.* School of Instrument Science and Opto-Electronic Engineering, 2012, 5 р.
- [5] Zhang H., Hu S. M., Long X. W. Dither Signal Removal of Ring Laser Gyro Based on Adaptive Noise Canceling. *Infrared and Laser Engineering*, 2011, 40(3), рр. 506–510.
- [6] Лукьянов Д., Филатов Ю., Голяев Ю., Курятов В., Виноградов В., Шрайбер К.У., Перлмуттер М. 50 лет лазерному гироскопу. *Фотоника*, 2014, № 2, ч. 2, с. 20–37.
- [7] Мишин В.Ю. *Методы обработки информации в ЛГ с прецизионной регистрацией перемещений интерференционной картины.* Автореф. дис. … канд. техн. наук. Рязань, 2013, 19 с.
- [8] Санеев И. В. К вопросу о выборе цифрового фильтра на выходе лазерного гирометра в режиме измерения малых постоянных угловых скоростей. *Инженерный журнал: наука и инновации*, 2015, вып. 1. URL: <http://engjournal.ru/articles/1358/1358.pdf>
- [9] Кестер У. *Проектирование систем цифровой и смешанной обработки сигналов.* Москва, Техносфера, 2010, c. 139–144.
- [10] *МЦСТ/Эльбрус. Российские микропроцессоры и вычислительные комплексы*. URL:<http://www.mcst.ru/elbrus> (дата обращения 12.05.2015).

Статья поступила в редакцию 30.03.2015

Ссылку на эту статью просим оформлять следующим образом:

Енин В.Н., Санеев И.В. Цифровой фильтр для подавления влияния вибрационной частотной подставки в выходном сигнале лазерного гироскопа. *Инженерный журнал: наука и инновации*, 2015, вып. 4.

URL:<http://engjournal.ru/catalog/arse/itae/1392.html>

**Енин Виталий Николаевич** — д-р. техн. наук, профессор кафедры «Электротехника и промышленная электроника» МГТУ им. Н.Э. Баумана.

**Санеев Илья Владимирович** родился в 1989 г., окончил МГТУ им. Н.Э. Баумана в 2012 г., аспирант кафедры «Электротехника и промышленная электроника» МГТУ им. Н.Э. Баумана. e-mail: [saneevil@mail.ru](mailto:saneevil@mail.ru)

# **The digital filter to suppress the influence of the vibration frequency stand in the output of the laser gyro**

### © I.V. Saneev, V.N. Enin

#### Bauman Moscow State Technical University, Moscow, 105005, Russia

*The paper describes investigations of a possibility to increase the accuracy of laser ring gyro (RLG) by removing noise introduced by the mechanical dither system in the RLG output signal with the composite digital filter. Composite digital filter consisting of several barrier (notch) digital filters with optimal barrier frequency was modeled. The experimental results show that a composite digital filter including three-section notch digital filter can effectively remove the dither signal.*

*Keywords: laser gyroscope, digital signal processing, digital filters, vibration frequency stand, dithering, dithering removing, barrier (notch) digital filter.* 

## **REFERENCES**

- [1] Fedorov A.E., Pchelin V.V., Rekunov D.A. Inertsialnyi izmeritelnyi blok IBL-2 na baze trekhkomponentnogo lazernogo giroskopa [The Inertial Measurement Unit IBL-2 Based on Three-Laser Gyroscope]. In: *Sbornik materialov XIX Mezhdunarodnoy konferentsii po integrirovannym navigatsionnym sistemam, Sankt Peterburg* [Proceedings of the XIX International Conference on Integrated Navigation Systems, St. Petersburg], 2012, pp. 63–67.
- [2] Chirkin M.V., Mishin [V.Yu,](http://v.yu/) Morozov D.A. Filtratsiya vykhodnykh signalov triady lazernykh giroskopov. In: *Sbornik materialov XXI Mezhdunarodnoy konferentsii po integrirovannym navigatsionnym sistemam, Sankt Peterburg* [Proceedings of the XXI International Conference on Integrated Navigation Systems, St. Petersburg], 2014, pp. 327–329.
- [3] Britton Rorabaugh C. *Digital Filter. Designer's Handbook. Featuring C Routines. TAB Books*. Division of McGraw-Hill, Inc. Blue Ridge Summit, PA 17294-0850, 1992, рр. 93–98.
- [4] Chen A. Li J., Chu Z. *Dither Signal Removal of Ring Laser Gyro POS Based on Combined Digital Filter*. School of Instrument Science and Opto-Electronic Engineering, 2012, 5 р.
- [5] Zhang H., Hu S. M., Long X. W. Dither Signal Removal of Ring Laser Gyro Based on Adaptive Noise Canceling. *Infrared and Laser Engineering*, 2011, 40(3), рр. 506–510.
- [6] Lukyanov D.L., Filatov Yu., Golyaev Yu., Kuryatov V., Vinogradov V., Shraiber K.U., Perlmutter M. 50 let lazernomu giroskopu [50 Years of the Laser Gyro]. *Fotonika*, 2014, no. 2, part 2, pp. 20–37.
- [7] Mishin [V.Yu](http://v.yu/). *Metody obrabotki informatsii v lazernom giroskope s pretsizionnoy registratsiey peremescheniy interferentsionnoy kartiny* [Methods of Information Processing in the Laser Gyro with Precision Registration of Interference Pattern Movement]. Thesis, Ryazan, 2013, 19 p.
- [8] Saneev I.V. *Inzhenernyi zhurnal: nauka i innovatsii* — *Engineering Journal: Science and Innovations*, 2015, no. 1(37). Available at: <http://engjournal.ru/articles/1358/1358.pdf>
- [9] Kester W. *Mixed-Signal and DSP Design Techniques*. Newnes Publ., 2003, 368 p. [In Russian: Proektirovanie system tsifrovoy i smeshannoy obrabotki signalov. Moscow, Tekhnosfera Publ. Seriya Mir elektroniki, 2010, pp. 139–144].
- [10] *MTsST/Elbrus. Russian Microprocessors and Computing Systems. Available at:* <http://www.mcst.ru/elbrus>

**Enin V.N.**, Dr. Sci. (Engineering), professor at the Department of Electrical Engineering and Industrial Electronics at Bauman Moscow State Technical University.

**Saneev I.V.** (b. 1989) graduated from Bauman Moscow State Technical University in 2012. Postgraduate student at the Department of Electrical Engineering and Industrial Electronics at BMSTU. e-mail: [saneevil@mail.ru](mailto:saneevil@mail.ru)